# Sessió informativa sobre el pilotatge del servei "Àgora Nodes"

Àrea de Tecnologies per a l'Aprenentatge i el Coneixement 05/09/14

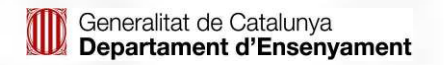

# El servei Àgora

- El servei Àgora ofereix als centres educatius la possibilitat de disposar de diversos tipus de plataformes digitals basades en programari lliure:
	- Entorn Virtual d'Aprenentatge Moodle
	- Actual servei "intraweb", basat en Zikula
	- Evolució progressiva del servei intraweb cap al nou servei "Nodes", construït amb WordPress + BuddyPress

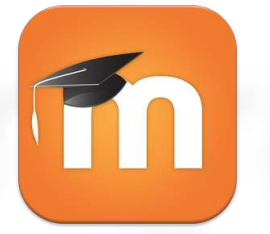

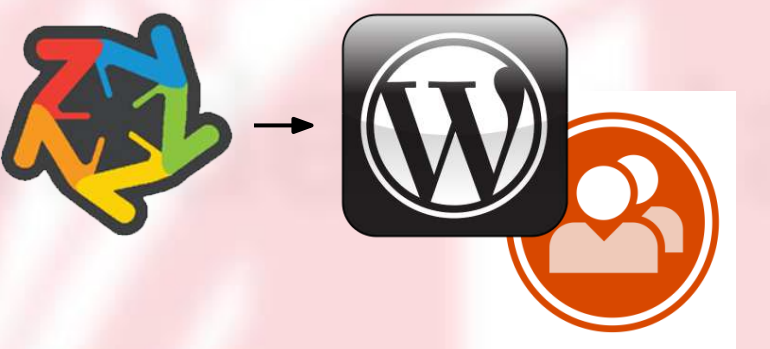

# El servei Àgora

- La *instal·lació, actualització i manteniment* del programari i els servidors corre a càrrec de les empreses que treballen per al Departament.
- Els centres designen una o més **persones administradores**, que gestionen de manera autònoma els usuaris, continguts i configuracions específiques.
- Els administradors de centre compten amb un **fòrum de suport** on són atesos directament per l'equip tècnic que gestiona la plataforma.

# Objectius de "Nodes"

Facilitar als centres educatius la creació d'un espai web propi amb:

- Un **sistema de publicació** fàcil, automàtic, personalitzable i de gestió descentralitzada.
- Un **disseny gràfic** atractiu, efectiu, accessible i adaptat a dispositius mòbils i tauletes.
- Combinant els elements visuals propis de cada centre amb la seva **identificació com a servei públic** (imatge corporativa de la Generalitat i/o del Consorci d'Educació de Barcelona).

### Objectius de "Nodes" (II)

- Amb eines de **comunicació i interacció** entre els membres de la comunitat educativa (blocs de categoria, nodes, murs, fòrums...).
- Amb una **estructura inicial** de seccions per a cada tipologia de centre (maquetes base per a infantil/primària i secundària).
- Amb funcionalitats de **publicació de documents**, calendaris, galeria multimèdia, enllaços, ginys socials, RSS...

### Estructura lògica

- Tipus d'objectes que formen l'espai web
	- **Pàgines** amb informació estàtica, organitzades jeràrquicament en un menú: estudis, projectes, serveis, instal·lacions, horaris, agendes, ubicació, contacte...
	- **Notícies** classificades per categories (nivells educatius) i etiquetes (sortides, projectes, festes...).
	- **Espais d'interacció** (fòrums, comentaris, blogs...) associats a projectes, nivells educatius, activitats...
	- **Documents**, galeries multimèdia i altres objectes incrustables (mapes, calendaris...) vinculats a pàgines, notícies o espais d'interacció.

Generalitat de Catalunya Departament d'Ensenvament

### Estructura lògica

- S'ofereixen dues maquetes inicials (per a infantil/primària i secundària) amb una proposta de pàgines i seccions estructurades en arbre.
- Els centres poden adaptar aquesta estructura inicial afegint, eliminant o canviant de secció les pàgines que considerin convenients.
- La proposta es complementarà properament amb un dossier TAC amb orientacions i recomanacions per a organitzar i dinamitzar l'espai web del centre.

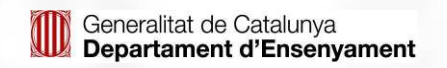

# Estructura física

**Formats d'informació utilitzats:** 

- Pàgina d'inici
- Pàgines amb informació fixa
- Articles o notícies
- Portades de categories (blocs de nivell)
- Murs personals
- Murs de node (grup temàtic)
- Fòrums
- Pàgines d'administració i d'edició de continguts

## Estructura de la pàgina d'inici

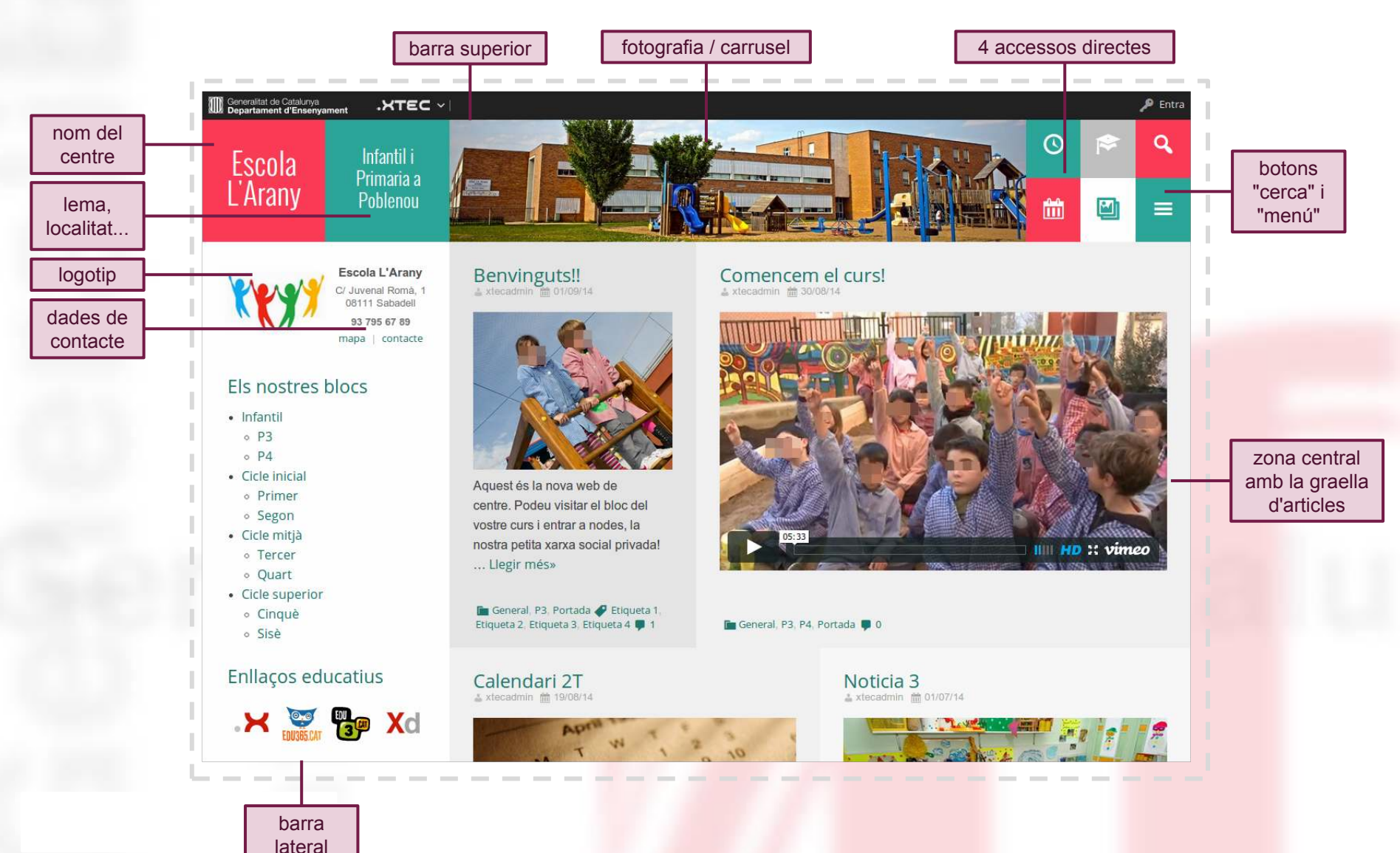

### Possibles composicions de pàgina d'inici

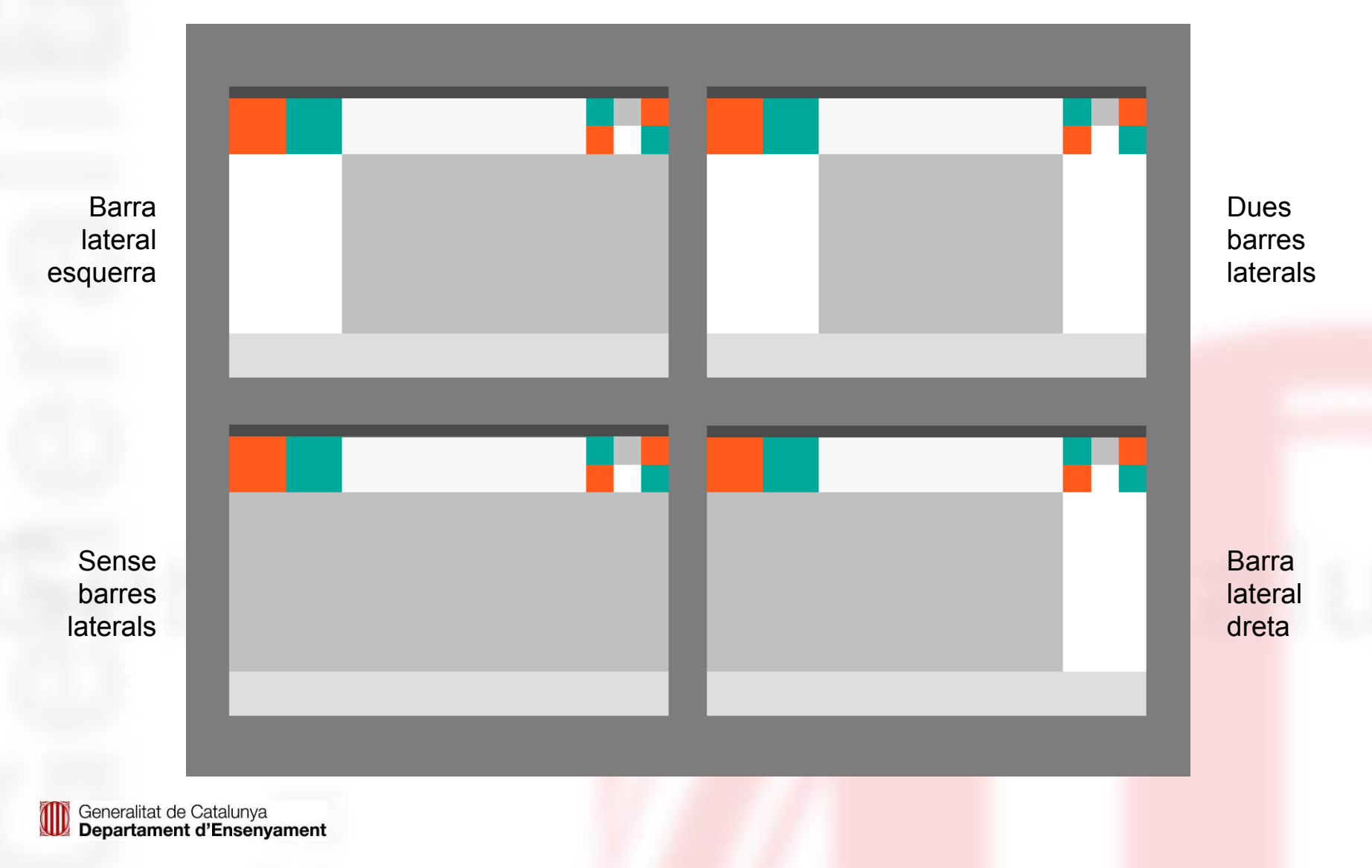

# Graella d'articles i notícies

La **zona central** de la **pàgina d'inici** conté una **seqüència de targetes**:

**Lorem ipsum** dolor sit amet, consectetur adipiscing eli Proin ultrices, lacus sed rho.

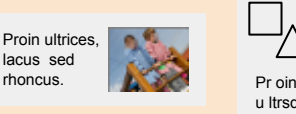

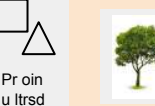

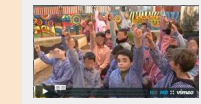

...

Cada targeta mostra el **resum** d'un article o notícia. Aquest resum pot contenir text, imatges, un vídeo, un calendari, un carrusel multimèdia... Les targetes s'ordenen per **data de publicació** de l'article, però es poden deixar una o més targetes "clavades" a l'inici de la seqüència. (*sticky cards*)

Les targetes es distribueixen en **files**. Cada fila té l'alçada corresponent a la seva targeta més alta.

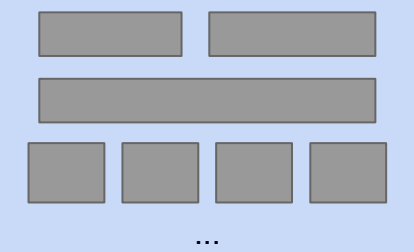

### Per cada fila podeu indicar una **capacitat** d'1, 2, 3 o 4 targetes:

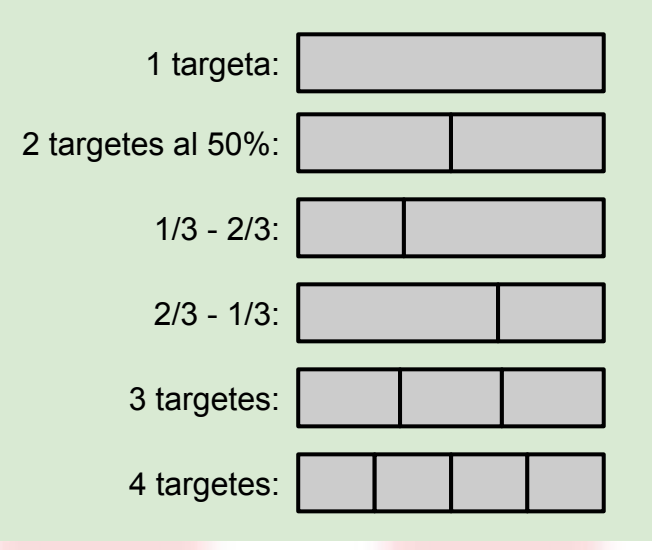

### Exemples de composició de pàgina (I)

**ESO** i Batxillerat al barri de la Bonaigua

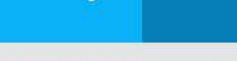

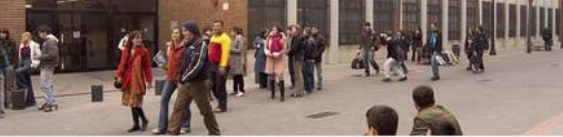

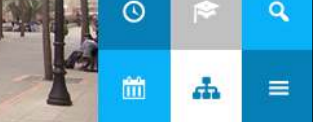

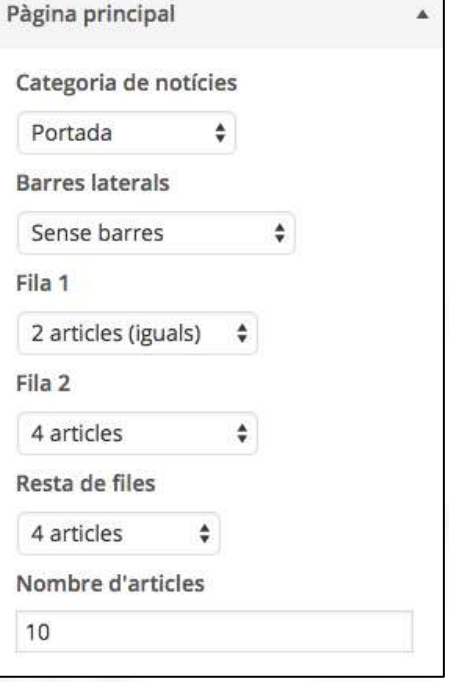

### Comencem les classes!

Institut<br>L'Arany

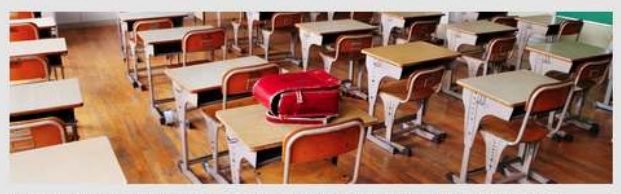

At vero eos et accusamus et iusto odio dignissimos ducimus qui blanditiis praesentium voluptatum deleniti atque corrupti quos dolores et quas molestias excepturi sint occaecati cupiditate non provident, similique sunt in culpa qui officia deserunt mollitia animi, id est laborum et dolorum fuga.

, al legisemesside Pintura, Sortides, Visual i Plastica @ 0

### Calendari del 1T Xavi Meler = 04/09/14

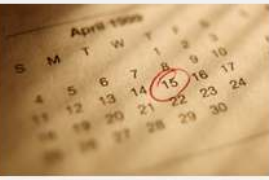

Aguí podeu trobat el calendari del primer trimestre.

... Llegir més»

Mobilitzem la informàtica - Xavi Meler @ 15/08/14

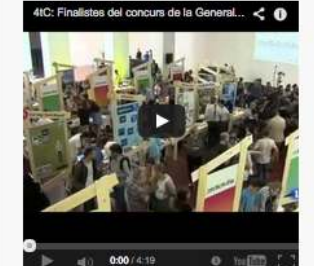

Sed ut perspiciatis unde omnis iste natus error sit voluptatem accusantium doloremque laudantium, totam rem

Minecraft Marta Bonet # 20/07/14

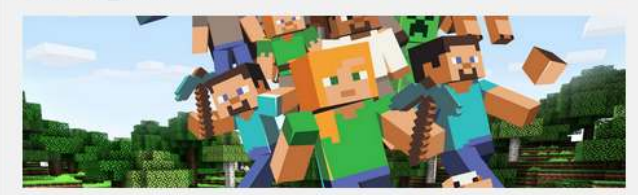

L'alumna Marta Bonet, de 2 d'ESO ens explica de què va aquest videojoc que permet construir mons reals o imaginaris.

### ESO 2, Portada # Història # 0

Sortida al port!

El dia 26 de març, els nois i noies de 3r d'ESO vam fer una visita al port de Barcelona per tal de conèixer aspectes relacionats amb la forma navegar en un vaixell esportiu.

Radio de Sant Jordi!

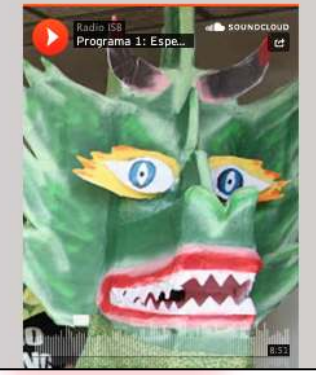

## Exemples de composició de pàgina (II)

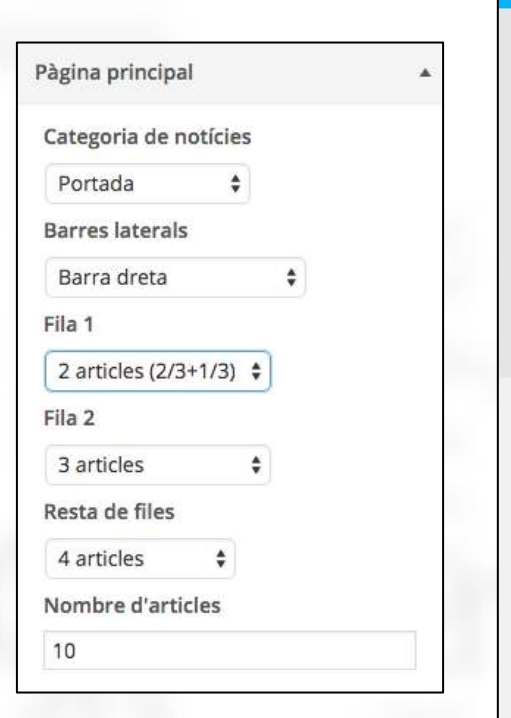

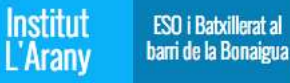

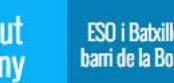

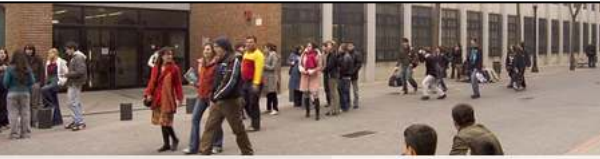

### Comencem les classes! Xavi Meler ## 22/07/1

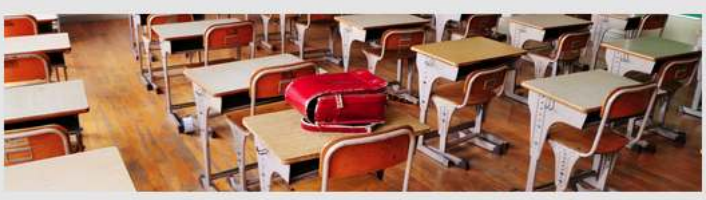

At vero eos et accusamus et iusto odio dignissimos ducimus qui blanditiis praesentium voluptatum deleniti atque corrupti quos dolores et quas molestias excepturi sint occaecati cupiditate non provident, similique sunt in culpa qui officia deserunt mollitia animi, id est laborum et dolorum fuga. .ud legitomésada / Pintura, Sortides, Visual i Plàstica (0 0

### Calendari del 1T 2. Xavi Meler en 04/09/14

Aquí podeu trobat el calendari del primer trimestre. ... Liegir més»

Mobilitzem la informàtica = Xavi Meler = 16/08/14 4tC: Finalistes del concurs de la Generalitat".

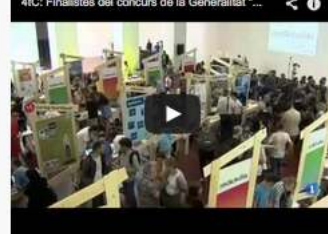

0:00 / 4:19  $e$   $\frac{1}{2}$ 

Sed ut perspiciatis unde omnis iste natus error sit voluptatem accusantium doloremque laudantium, totam rem aperiam, eaque ipsa

Minecraft Marta Brinet ## 20/07/14

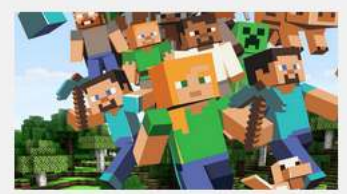

L'alumna Marta Bonet, de 2 d'ESO ens explica de què va aquest videojoc que permet construir mons reals o imaginaris.

**Ile ESO 2, Portada & História @ 0** 

### Sortida al port! - 21/07/14

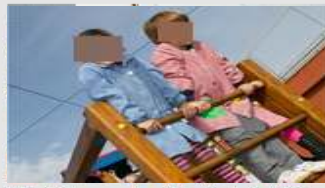

El dia 26 de març, els nois i noies de 3r d'ESO vam fer una visita al port de Barcelona per tal de conèixer aspectes relacionats amb la forma navegar en un vaixell esportiu.

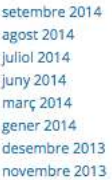

 $_{\odot}$ 

m

Calendari

 $22 - 23$ 

**Temes** 

Història

Plästica

**Arxius** 

 $\frac{1}{29}$ 

d.

 $X = P<sub>o</sub>$ 

Ed.Física Events Gabriel Alomar

**Matemàtiques** Mósica Maturals Pintura poema sobri

Socials Sortides video Visual I

**Nodes actius** 

Q

 $\equiv$ 

maig 2010

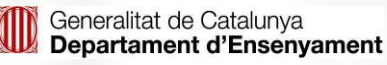

## Exemples de composició de pàgina (III)

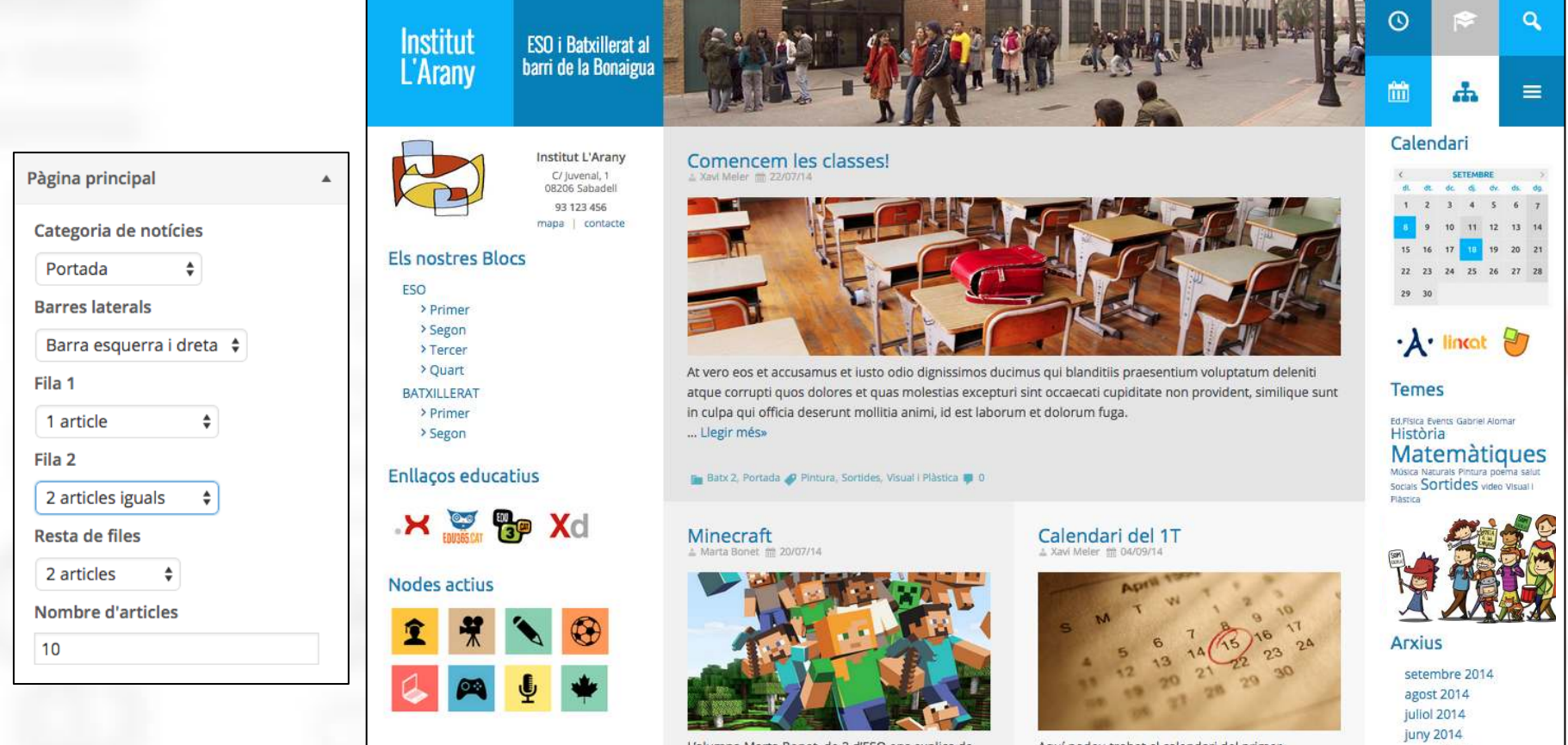

L'alumna Marta Bonet, de 2 d'ESO ens explica de què va aquest videojoc que permet construir mons Aquí podeu trobat el calendari del primer trimestre.

març 2014 gener 2014

### Pàgines amb informació fixa

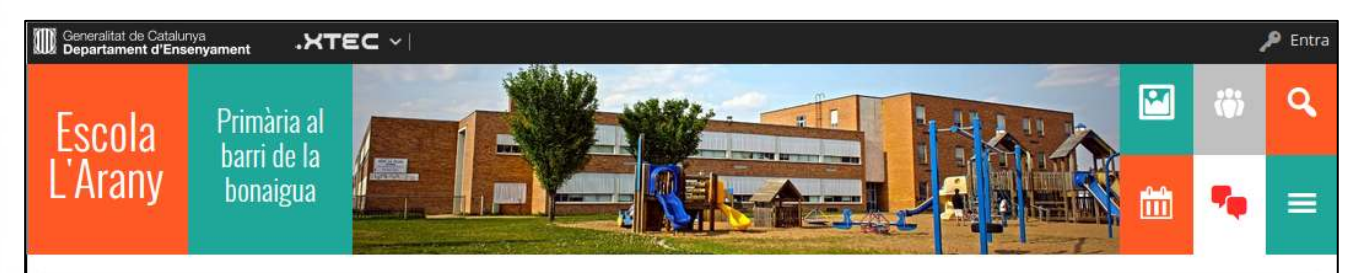

HOME / ESCOLA / CONSELL ESCOLAR

Història

Consell escolar

Equipaments

Horari

Oferta educativa

Pla d'emergència

Material escolar

Salut

### Consell escolar

El consell escolar del centre és l'organ col·legiat de participació de la comunitat escolar en el govern del centre. En el consell escolar hi ha representats tots els col·lectius que intervenen en la comunitat educativa: director o directora, professors, alumnes, personal d'administració i serveis, etc.

En els centres públics, la funció principal del consell escolar és debatre i aprovar tots aquells temes importants per al funcionament i l'organització del centre: el projecte educatiu, el pla i la memòria anual de centre, el pressupost, etc. En el cas dels centres privats concertats, el consell escolar debat i aprova els temes a proposta de la titularitat del centre.

Les persones del consell escolar són elegides per un període de quatre anys i es renoven per meitats cada dos anys.

### Portades de categoria (blocs de nivell)

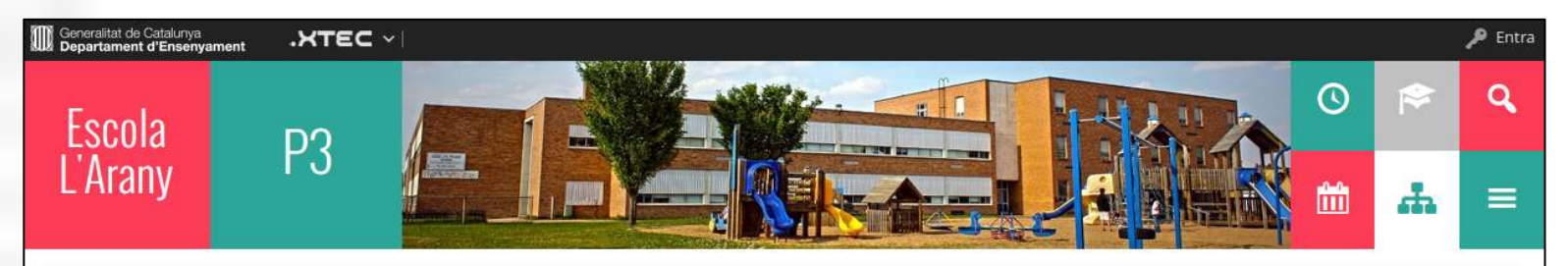

HOME / INFANTIL / P3

Benvinguts al blog de P3 de l'escola L'Arany

### Noticia<sub>2</sub>

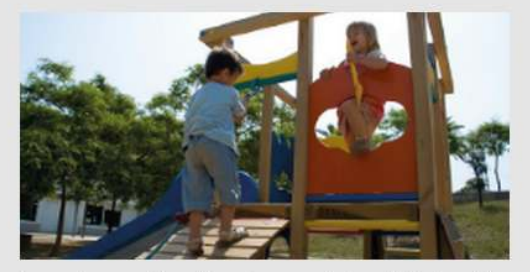

Lorem ipsum dolor sit amet, consectetur adipiscing elit. Aenean erat dolor, aliquet vitae ligula suscipit, bibendum malesuada augue.

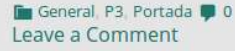

### Notícia 1

- xtecadmin 前 01/01/13

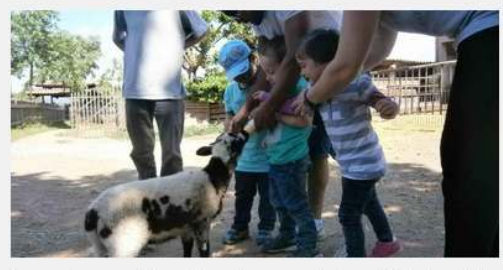

Lorem ipsum dolor sit amet, consectetur adipiscing elit. Aenean erat dolor, aliquet vitae ligula suscipit, bibendum malesuada augue.

Cinquè, P3, Portada, Primer, Quart, Segon 10 Leave a Comment

### Bloc de P3

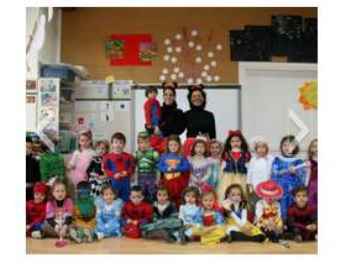

### Agenda P3

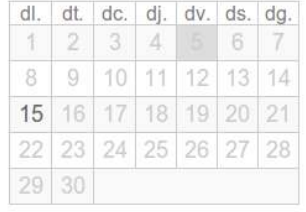

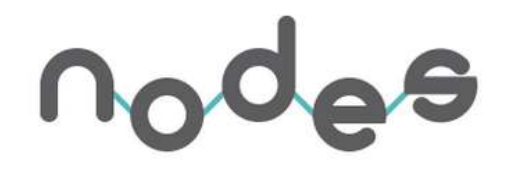

### Xarxa NODES

Funcionament similar a Facebook (murs, amics, m' agrada) però:

- Xarxa privada:
	- Llistes d'accés
	- Control total per part de l'administrador/a
- Sense publicitat.
- Es poden crear activitats, concursos...
- Enfoc educatiu. Aprenentatges informals.
- Exemples: Nodes per grup-classe, projectes, aficions...
- Nodes públics (visibles dins de la xarxa) o privats (només membres del node).

### Murs personals i de node

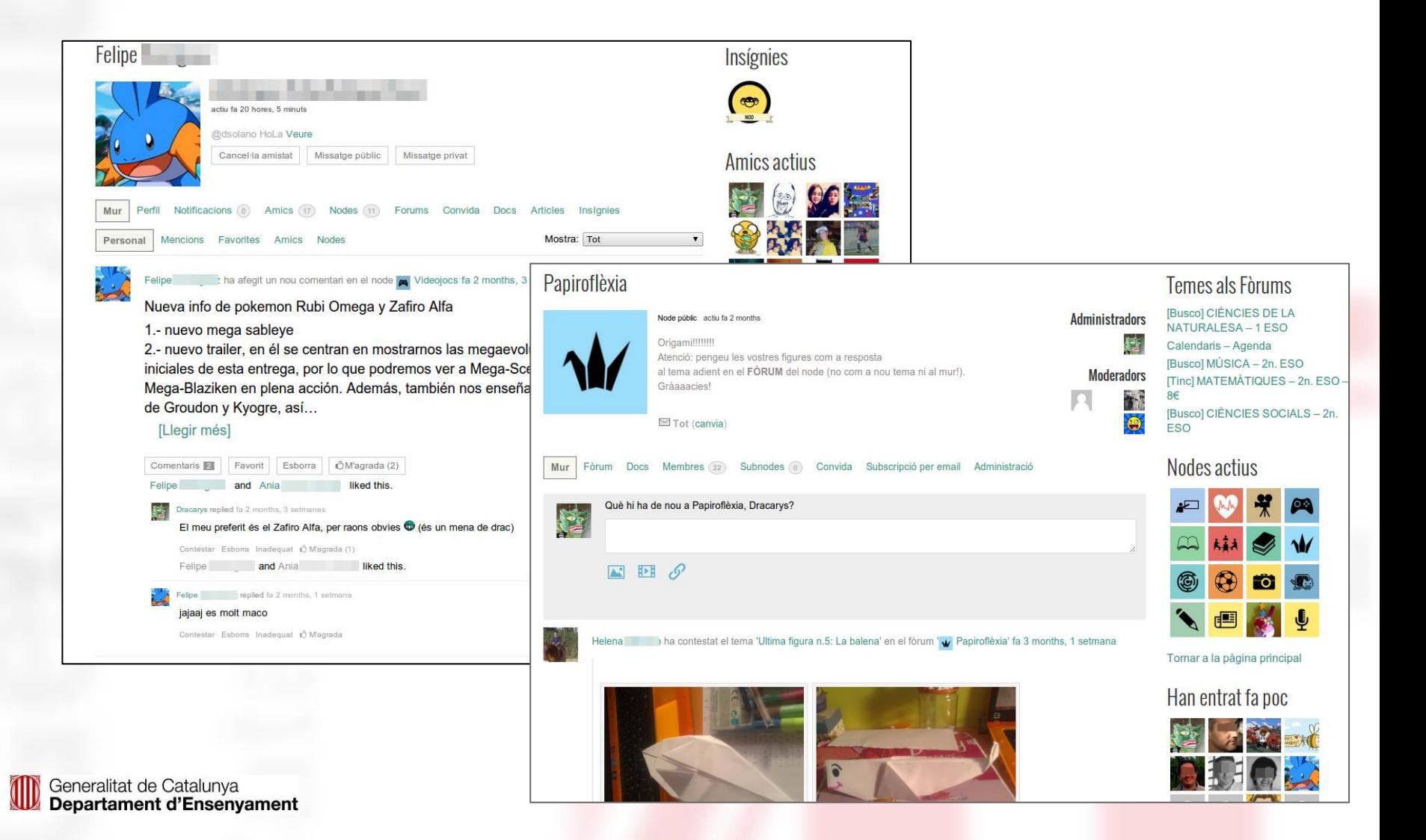

### Fòrums i documents de node

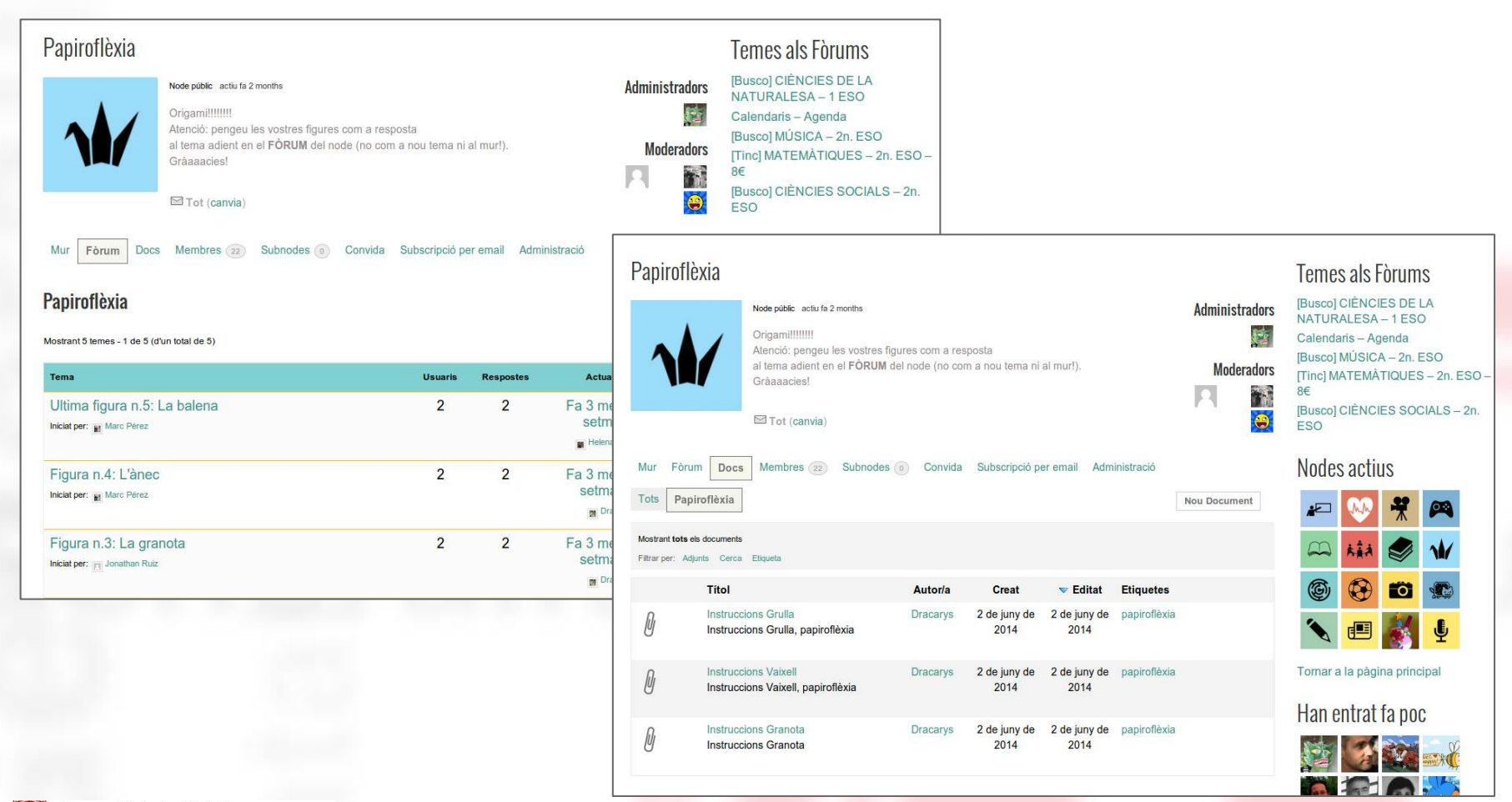

### Extensions i ginys

- Validació d'usuaris amb Moodle i Google Apps
- Presentació de diapositives (galeria multimèdia)
- Integració amb Google Calendar
- Gestió de documents
- Giny d'enllaços educatius
- Visualització de ginys selectiva: per pàgina, categoria o etiqueta

### Visualització en dispositius mòbils

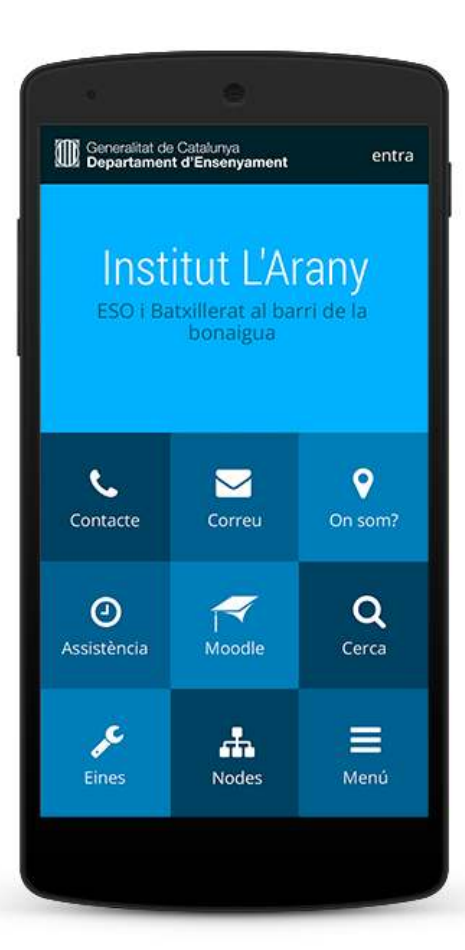

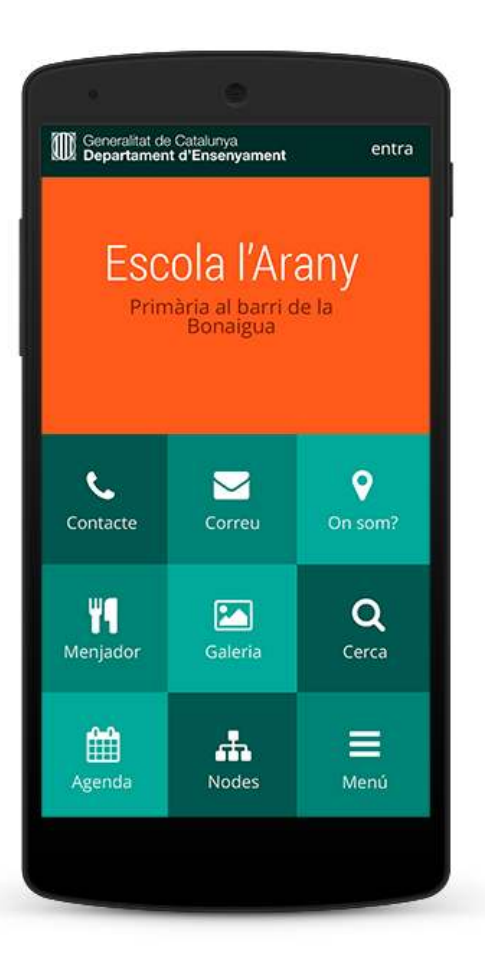

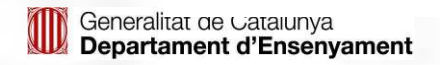

# El pilotatge

● Els **gestors** dels serveis Àgora dels centres pilot poden sol·licitar l'alta del servei "Nodes" a partir del 08/09/14 a: <http://agora.xtec.cat/portal/>

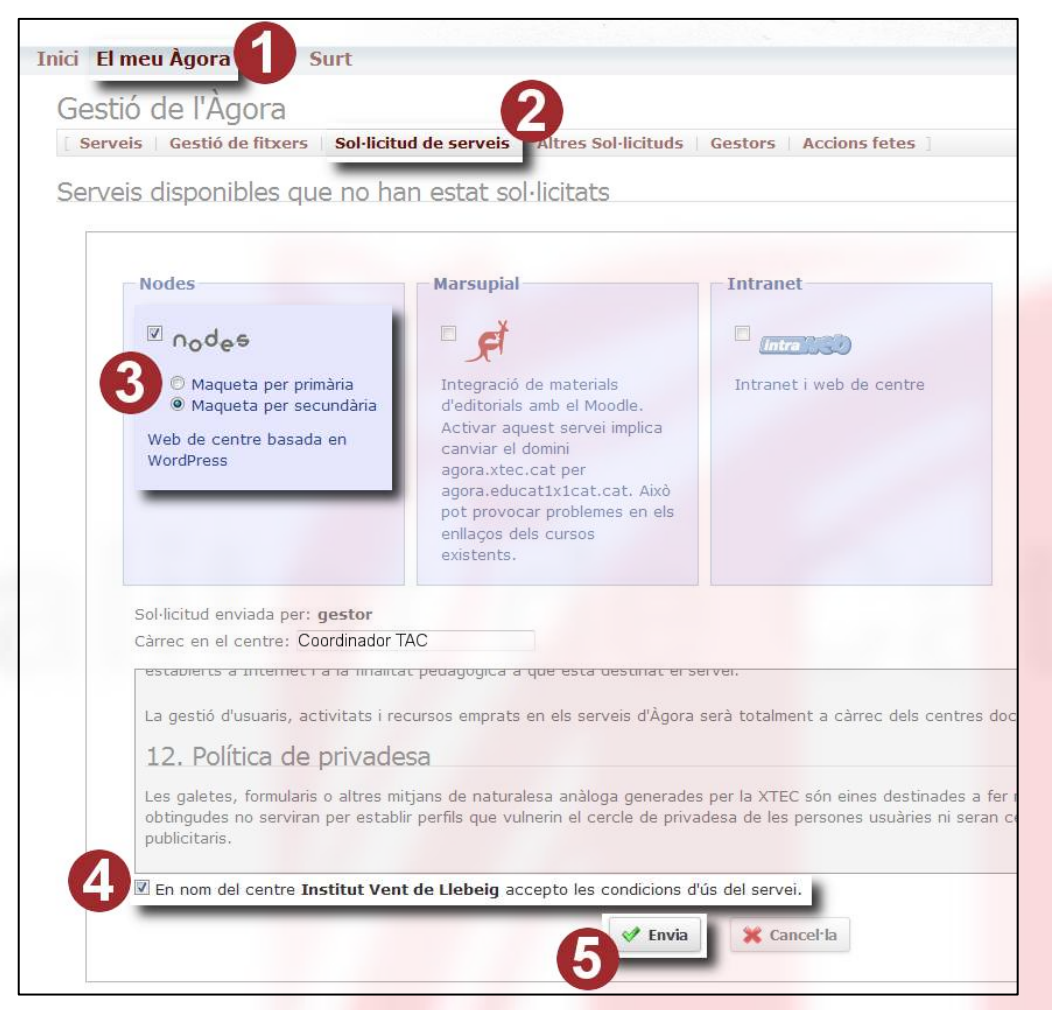

Generalitat de Catalunya Departament d'Ensenyament

# El pilotatge (II)

- Els administradors esteu ja inscrits al curs Moodle "[Espai de suport al pilot](http://agora.xtec.cat/moodle/moodle/course/view.php?id=201) [Àgora Nodes](http://agora.xtec.cat/moodle/moodle/course/view.php?id=201)" (accés amb usuari XTEC).
- Els espais dels centres començaran a estar accessibles a partir del 22 de setembre. En el moment d'activar-los s'envia un missatge a l'adreça de correu del centre, amb còpia als gestors.
- Les **novetats** relacionades amb el pilotatge es comunicaran pel fòrum de notícies del curs.
- Si us plau, plantegeu al fòrum de suport tots els dubtes que tingueu, així com suggeriments i notificacions d'incidències.